Компания Google разработала множество полезных сервисов, которые могут помочь обычным пользователям. Некоторые из них менее популярны, чем другие, но это не делает их менее полезными. Расскажем о них в нашей статье.

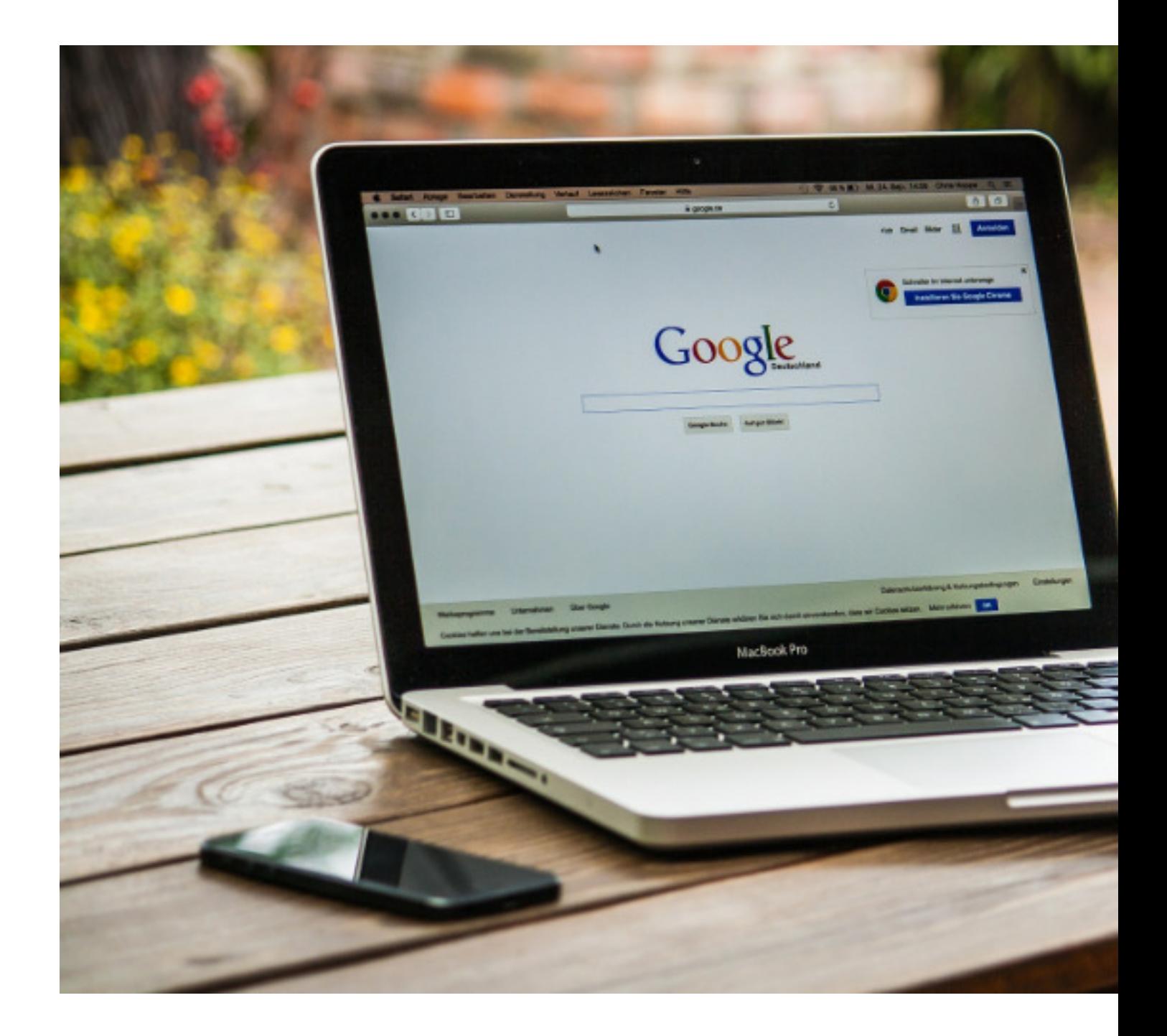

**Покупки**

С помощью этого сервиса можно увидеть, в каких магазинах есть тот или иной товар. Его удобно использовать для сравнения цен на один и тот же продукт в разных магазинах, ведь нет надобности открывать каждый сайт и искать на нем интересующее предложение. Для того, чтобы начать его использовать, нужно ввести в поисковую строку модель товара, сразу после этого высветятся все доступные предложения.

### **Авиабилеты**

С помощью сервиса можно подобрать наиболее выгодные предложения для перелета в нужном направлении, узнать о доступных рейсах и получить полезные подсказки. Через поисковую систему Google можно получить доступ к ограниченному функционалу, если ввести запрос с использованием слов «рейс», «билеты», «самолет», пункт отправления и прибытия. Таким образом можно увидеть только удобную таблицу с перечнем доступных рейсов.

### **Погода**

Доступ к сервису можно получить через поисковую строку, если ввести запрос «погода» и название интересующего города. После этого появится прогноз погоды на сегодня и на семь дней вперед в виде таблицы. Данные поступают с международного сайта weather.com

## **Конвертер**

Использовать конвертер валют и разнообразных величин можно через поиск. Для этого в строке нужно ввести запрос, например, «100 евро в рублях» или «500 футов в метрах». Сразу под запросом появится результат. При преобразовании длин, веса, скорости и некоторых других величин вместе с результатом будет показана формула, с помощью которой он был получен. Для конвертации валют доступен график, на котором можно проследить все колебания и изменения курса за 5 дней, месяц, 1 год, 5 лет и за все доступное сервису время.

### **Формы**

Инструмент, который будет полезен для учебы, бизнес-задач и для домашних дел. С его помощью можно проводить опросы, настроив анкету с необходимыми полями. Чтобы все участники проголосовали, нужно отправить им ссылку на опрос. Таким образом можно получить обратную связь от клиентов, провести анкетирование для курсовой работы и составить список гостей на праздник. На основе полученных ответов формируется статистика в виде таблиц и диаграмм.

#### **Виртуальный принтер**

Подключить стоящий рядом с компьютером принтер можно с помощью сервиса Google Cloud Print. Так можно без труда печатать документы не только с компьютера, но и с других устройств, которые подключены к одному аккаунту Google Диск. Это может оказаться удобным и для дома, и для небольшого офиса на несколько ПК, если нет возможности или желания создавать локальную сеть. Google Cloud Print хорошо интегрирован с другими приложениями от Google, и с его помощью без проблем можно распечатать письма из почты, таблицы, документы и веб-страницы в Chrome.

#### **Фото**

Google Фото можно использовать в качестве хранилища для фотографий. Он не ограничивает объем загрузок, если отказаться от загрузки изображений в оригинальном качестве. Можно настроить несколько гаджетов с использованием одного аккаунта, чтобы в него автоматически сохранялись все новые изображения.

# **Google Keep**

Простое и легкое в использовании приложение для заметок. К его преимуществам относится малый вес, доступность на всех платформах и девайсах, а также интеграция со всеми сервисами Google. Можно создавать текстовые и голосовые заметки, а также добавлять фото и ссылки на веб-страницы.

## **Конструктор сайтов**

Можно сэкономить неплохую сумму на услугах веб-разработчика, если нужно создать простой сайт-визитку для организации или человека. Для этого не нужно знать код или учиться программированию, достаточно зайти на сервис Google сайты и сделать все в интуитивно понятном редакторе, перетащив нужные объекты, документы, видео или презентацию.

## **Chrome Remote Desktop**

Это расширение для браузера Chrome, с помощью которого можно контролировать другой компьютер или помогать пользователю за другим устройством в режиме удаленной помощи. Если у человека возникают какие-либо трудности при работе с устройством, то он может получить помощь удаленно от того, кто в этом разбирается. Для этого нужно ввести специальный код, которыq генерируется на одну сессию. Для

работы в режиме удаленного управления нужно вводить специальный ПИН-код.

Множество сервисов Гугл все еще остаются неизвестными для большинства пользователей, они менее распиарены, и о них знает намного меньше людей, чем о Gmail или Google Drive. Стоит обратить на них внимание, ведь они не только хорошо работают, но и интегрированы с другими продуктами этой компании.